# **Itunes Manual Sync**

[PDF] [EPUB] Itunes Manual Sync [EPUB] [PDF]. Book file PDF easily for everyone and every device. You can download and read online Itunes Manual Sync file PDF Book only if you are registered here. And also You can download or read online all Book PDF file that related with itunes manual sync book. Happy reading Itunes Manual Sync Book everyone. Download file Free Book PDF Itunes Manual Sync at Complete PDF Library. This Book have some digital formats such us : paperbook, ebook, kindle, epub, and another formats. Here is The Complete PDF Book Library. It's free to register here to get Book file PDF Itunes Manual Sync.

#### **iTunes Official Apple Support**

January 12th, 2019 - Learn how to sync your devices update to the latest version of iTunes and resolve iTunes errors

# **How to Manually Sync iTunes Lifewire**

 - Do you need to manually add music to your iPhone iTunes by default automatically syncs all the songs in your library but you can disable this

# **How to manually transfer media to your iPhone and iPad**

December 4th, 2012 - If you haven t hopped on the iCloud and iTunes Match bandwagons just yet you can still sync content to your iPhone and iPad with iTunes The newly

# **How to Manually Sync iPhone to iTunes Techspirited**

January 12th, 2019 - If you are clueless about manually syncing iPhone to iTunes this article will definitely be a helpful read Here I shall explain how to manually add music to iPhones

## **Sync with iTunes iPod Manual**

December 20th, 2018 - Syncing with iTunes copies information from your computer to iPod touch and vice versa You can sync by connecting iPod touch to your computer or you can set up

# **Sync your iPhone iPad or iPod using iTunes on your**

January 9th, 2019 - Learn how to sync music movies and more using iTunes on your Mac or PC

#### **How to Stop iPhone and iPod Auto Syncing in iTunes**

September 19th, 2018 - How to Stop iPhone and iPod Auto Syncing in iTunes Share Pin Email Print Disabling iTunes Auto sync Stop Automatic Song and App Transfers

# **OverDrive How to set the Manually manage mus**

February 13th, 2017 - How to set the Manually manage music option in If

you disable the Manually manage music setting and then sync your Apple device with iTunes

#### **FORD SYNC OWNER S MANUAL Pdf Download**

January 8th, 2019 - View and Download Ford SYNC owner s manual online Ford SYNC in vehicle Bluetooth Communications System SYNC Automobile Accessories pdf manual download

#### **The Most Annoying iTunes 12 Sync Issues iMobie**

January 11th, 2019 - This page will give a list for the most common iTunes 12 sync issues and it also offers you the different solutions for those annoying sync problems

#### How to Fix iTunes When Itâ€<sup>™</sup>s Not Syncing with iPhone iPad

June 29th, 2013 - iOS is obviously going in the direction of not needing iTunes at all but in the meantime you still need to sync an iPhone iPad or iPod touch to copy

## **iTunes User Guide How to Use iTunes iSkysoft**

January 9th, 2018 - iTunes is a free media library for managing and playing videos It also lets you sync and transfer files from your Mac onto your portable Apple devices

#### **iPad Pro Manual Sync with iTunes Manual and Tutorial**

December 26th, 2018 - iPad Pro Manual Sync with iTunes This iPad Pro User Guide Help you to Syncing with iTunes copies information from your computer to iPad Pro and vice versa

# **Troubleshoot iTunes 12 Sync Failures amp Syncing Problems**

 - Troubleshoot iTunes 12 Sync Failures Wifi sync turned off manual sync only iTunes 12 1 0 50 Of course it wonâ $\notin$ <sup>m</sup>t sync with iTunes because it

# **Manual Sync iTunes Windows Building Manual Book**

December 27th, 2018 - Manual Sync iTunes Windows Building Manual Book 1 Manual Sync iTunes Windows The landlord s lead Manual Sync iTunes Windows Building Manual Book is a person

## iTunes U Userâ€<sup>™</sup>s Guide Apple

January 8th, 2019 - at http www apple com support itunes u iTunes U Userâ€<sup>™</sup>s Guide 5 Links box In a public site where no links are defined iTunes U does not display the Links box

#### **Itunes Ipod Manual Sync PDF fratsenzondergrenzen nl**

December 23rd, 2018 - ITUNES IPOD MANUAL SYNC 3 english diagram 1 ipod and iphone compatibility 1 zeppelin air carton contents 1 zeppelin air 2 power cable 3 remote control 4 document pack

# **ITunes Apple NL**

January 9th, 2019 - iTunes is de beste manier om je collectie muziek films apps audioboeken en meer te beluisteren en uit te breiden Gewoon op je Mac of pc

#### **Welcome to iTunes Apple Inc**

January 10th, 2019 - Sync to your iPod or iPhone Click to Play Welcome to iTunes Now you can organize and play your digital music and video on your Mac or PC Add it to your iPod or iPhone

#### **How to Use iTunes with Pictures wikiHow**

June 28th, 2016 - How to Use iTunes iTunes has become far more than a simple music player over You can sync any of your iTunes libraries to your iOS device

#### **How to use iTunes Wi Fi Sync with iPhone and iPad iMore**

 - Sitting down plugging your iPhone or iPad into your computer and clicking around waiting for things to sync You can set up iTunes so that your iPhone

#### **Manual Sync Itunes To Ipod Classic Without Erasing**

January 7th, 2019 - Manual Sync Itunes To Ipod Classic Without Erasing Learn how to set up your device for automatic or manual syncing WARNING If you delete an automatically synced

#### **iTunes Handleidng**

January 10th, 2019 - Handleiding iTunes iTunes is een gratis programma dat uw muziek beheert op uw computer iTunes is bedoeld voor de iPod iPhone iPad enz maar u kunt het ook

#### **iPhone 7 Sync With iTunes Tutorial iPhone 7 Guide**

January 1st, 2019 - There are two ways to Sync your iPhone 7 with iTunes You can sync by connecting iPhone 7 to your computer or you can set up wirelessly

# **iTunes Sync Free download and software reviews CNET**

January 3rd, 2019 - iTunes Sync will let you synchronize any iTunes playlist with any MP3 player that shows up as a drive letter in Windows iTunes Sync is designed and tested to

#### **How to Sync Your iPhone and iTunes dummies**

January 3rd, 2019 - Now you're ready to connect your iPhone to your computer and iTunes You can set up a daily wireless sync which is called iTunes Wi Fi Sync or you can

# **Itunes manual sync without erasing by themail05 Issuu**

January 11th, 2019 - Save this Book to Read itunes manual sync without erasing PDF eBook at our Online Library Get itunes manual sync without erasing PDF file for free from our online

# **How to Sync Media from Computer Using iTunes iPhone 6 Manual**

December 21st, 2018 - Having iPhone 6 with you will bring joy to your life You will have entertainment anytime you get bored Watching and saving your special moment is now

#### **OnSong Manual iTunes Sync**

December 24th, 2018 - While millions of people own iPads or iPhones not everyone knows how to get their music on their device Follow these steps to get music synced to the device using

## **Itunes manual sync without erasing by JoLauer4317 Issuu**

November 19th, 2018 - Save this Book to Read itunes manual sync without erasing PDF eBook at our Online Library Get itunes manual sync without erasing PDF file for free from our online

# How To Switch iPod to manual sync â€" Kevin Donahue

January 6th, 2019 - I ve run into this more than a few times so I thought I would post a work around aka hack for setting the iTunes sync mode to manual Most people may never need

#### **5 Ways to Sync Music to Your iPod wikiHow**

January 10th, 2019 - How to Sync Music to Your iPod To erase all of the content off of your iPod and replace it with the content of a new iTunes account you can configure your iPod to

#### **iTunes Stop Auto Sync**

December 10th, 2018 - Stopping iTunes Auto Sync is great tip to help if you ever have a itunes problem Watch this to see how its done

#### **I Can t Get My Computer to Manually Sync to My iPad**

January 9th, 2019 - Though you can usually sync your iPad to iTunes without incident there may be times when you cannot get your iPad to manually sync with iTunes on your

# **How to Manually Sync an iPad mini dummies**

January 12th, 2019 - Changes to your iTunes Library since your last sync are synced automatically to your iPad With manual syncing

# **Sync iTunes Library to Android Rocket Player JRT Studio**

January 10th, 2019 - Sync iTunes music to Android devices with iSyncr from JRT Studio Easily sync your iTunes library to your Android device

## **OnSong Manual iTunes Sync onsongapp com**

December 26th, 2018 - While millions of people own iPads or iPhones not everyone knows how to get their music on their device Follow these steps to get music synced to the device using

# **Itunes Manual Sync Not Working WordPress com**

December 27th, 2018 - Itunes Manual Sync Not Working Many if not most iOS users never sync their devices with iTunes and many others don t Hope this helps I know nothing else was working

## **Manual Itunes Sync cancerkick com**

January 4th, 2019 - Troubleshoot iTunes 12 Sync Failures amp Syncing Problems Many users have a love or hate relationship with iTunes which is required to sync an iPhone iPad

## **Is there a manual sync with Outlook option beyond the**

January 10th, 2019 - Google Product Forums gt Google Calendar Help Forum gt Categories Syncing my calendar Is there a manual sync with Outlook option beyond the sync every X minutes

**Download Sync**

January 11th, 2019 - Download the SYnc app for Windows or Mac

# **Why won t my iPhone sync with iTunes teamknowhow com**

January 12th, 2019 - If you re having trouble getting your iPhone to connect to iTunes this guide takes you through what to do

# **How To Run Manual DirSync Azure Active Directory Sync**

 - Depending upon the version of the sync solution that you are using to replicate directory data from on premises Active Directory to Office 365 there are

# **About User Sync GitHub Pages**

January 10th, 2019 - User Manual For all the details of using User Sync including how to set it up for a number of different typical usage scenarios dive into the User Manual

# **5 Methods to Fix iTunes Not Syncing Music Issue FonePaw**

February 14th, 2016 - From iOS 10 to iOS 11 many iOS users have reported the issue that iTunes can t sync music to iPhone Some people say that the music sync sticks with

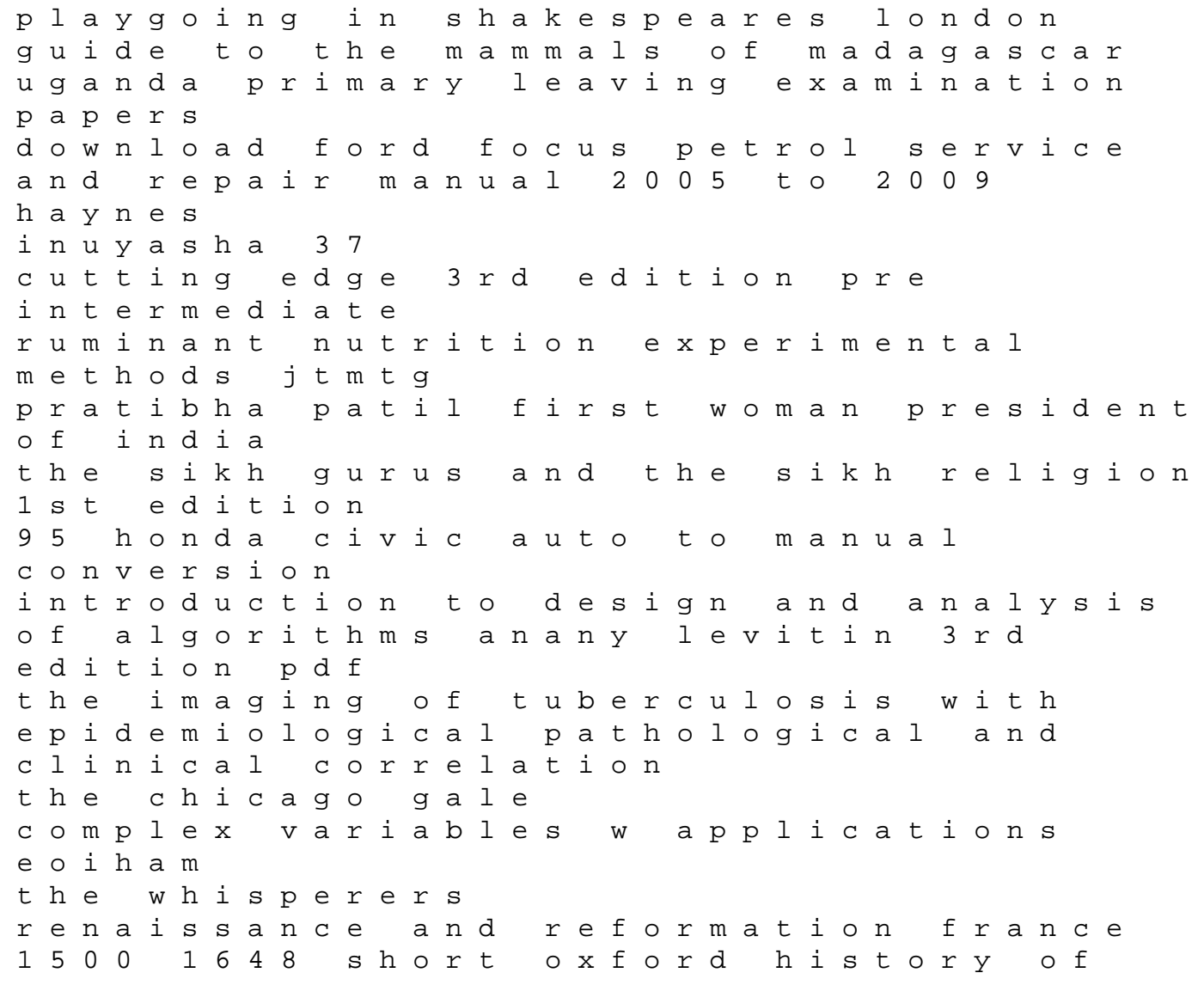

france dream with little angels michael hiebert spider monkey skill and occupational change answers to descubre 3